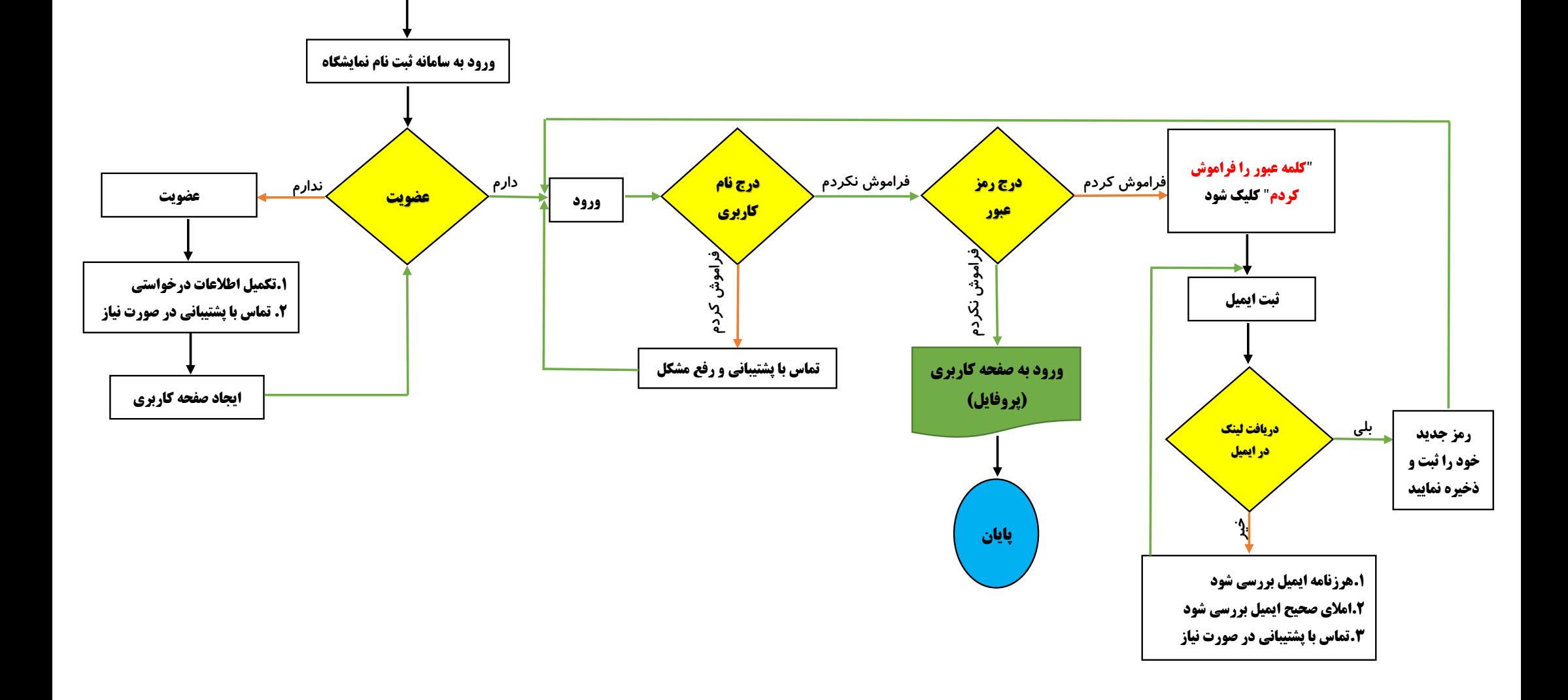

**فلوچارت)روندنمای( عضویت و ورود به سامانه ثبت نام نمایشگاه**

**شروع**